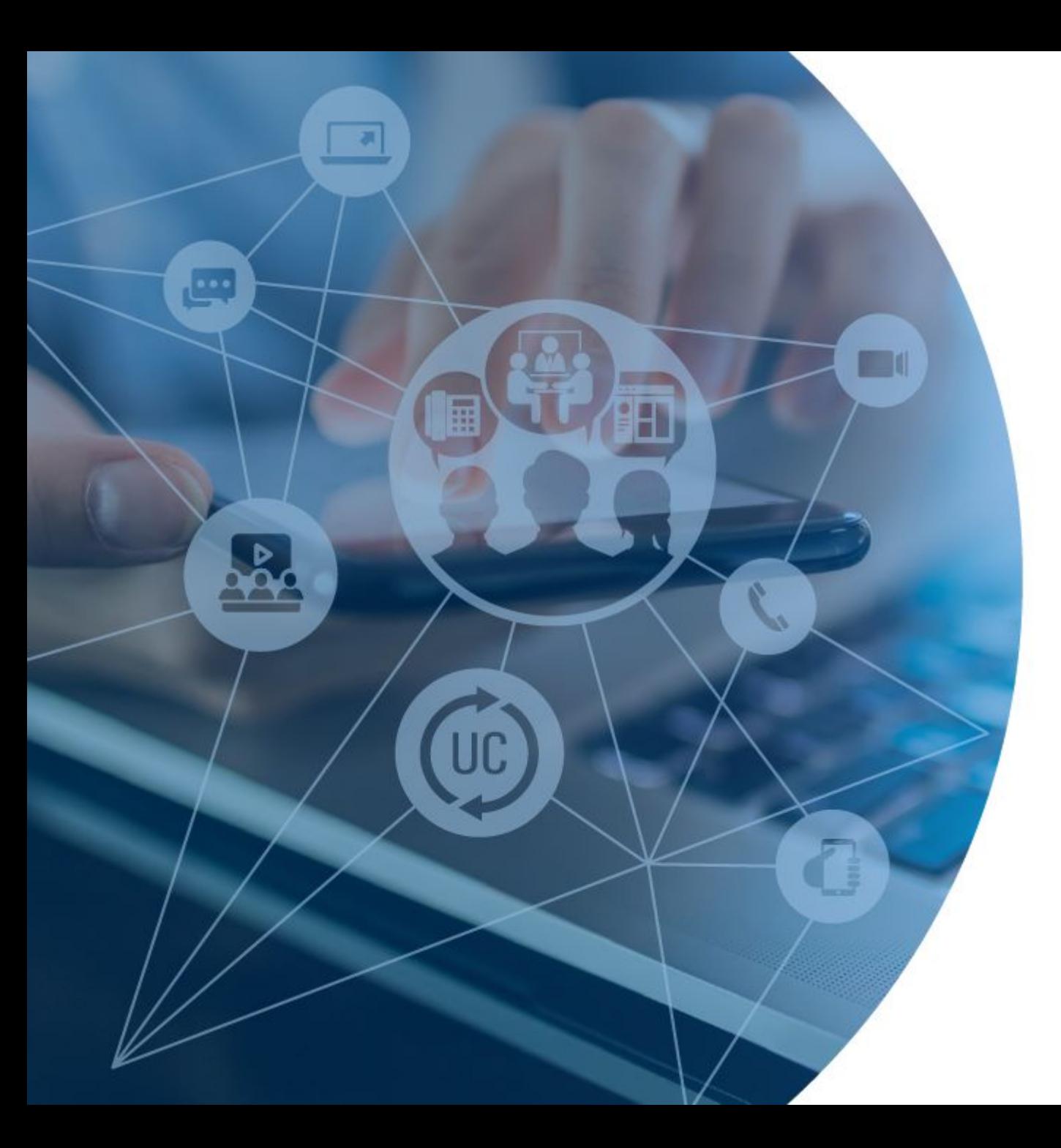

# **SANG®MA**

# STIR/SHAKEN

Ben Ford Software Engineer Sangoma Technologies

#### About Me

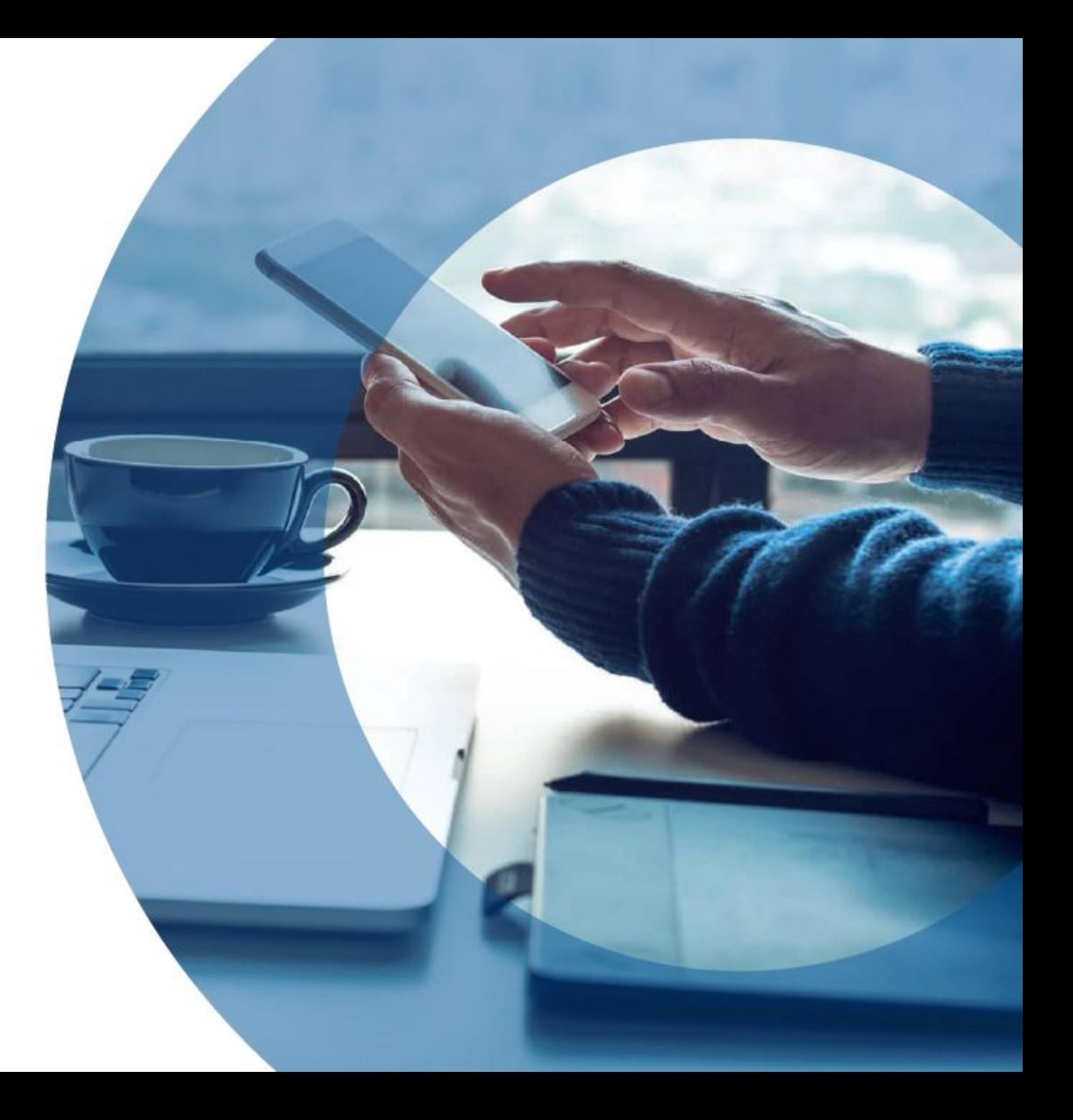

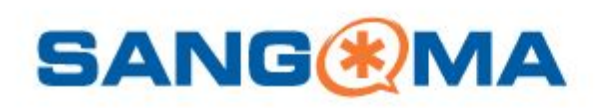

#### Moving On to STIR/SHAKEN

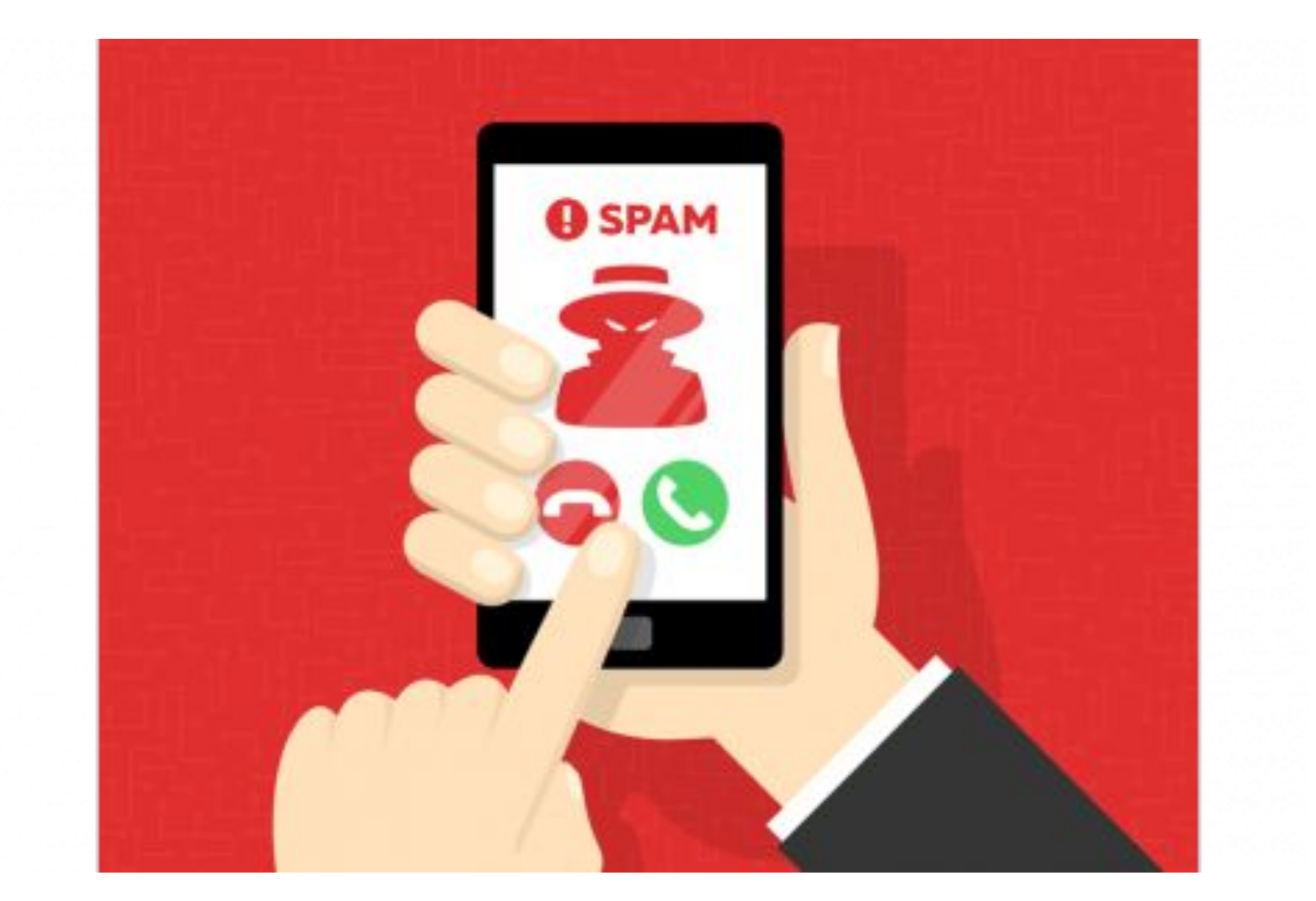

**© Copyright 2020 Sangoma Technologies 3**

**SANG®MA** 

### What Is STIR/SHAKEN?

- **E** Secure Telephony Industry Revisited (STIR)
- **Signature-based Handling of Asserted Information using** toKENs (SHAKEN)

#### Cool, But What Does It Do?

- A method to combat call spoofing on public telephone networks
- **Calls may appear like they are coming from a place you** know, but are they really?

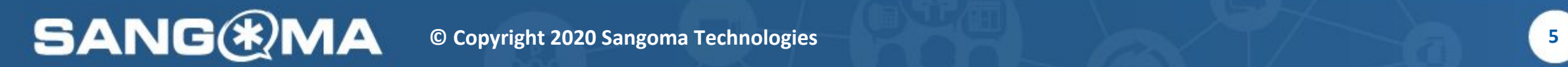

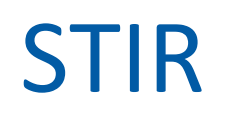

- **Add digital certificates to SIP headers to help secure calls**
- **.** Used to verify the source of a call
- **Relies on private and public keys**
- **.** What level of trust is it?

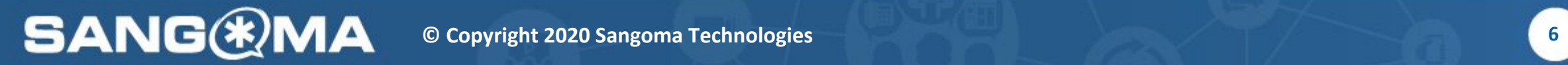

#### SHAKEN

- **Executive For tokens**
- **Identify missing STIR information**
- **SIP not present in original telephony network**

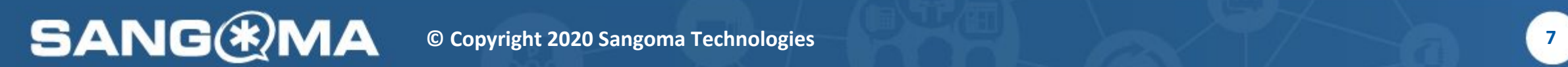

# How It's Useful

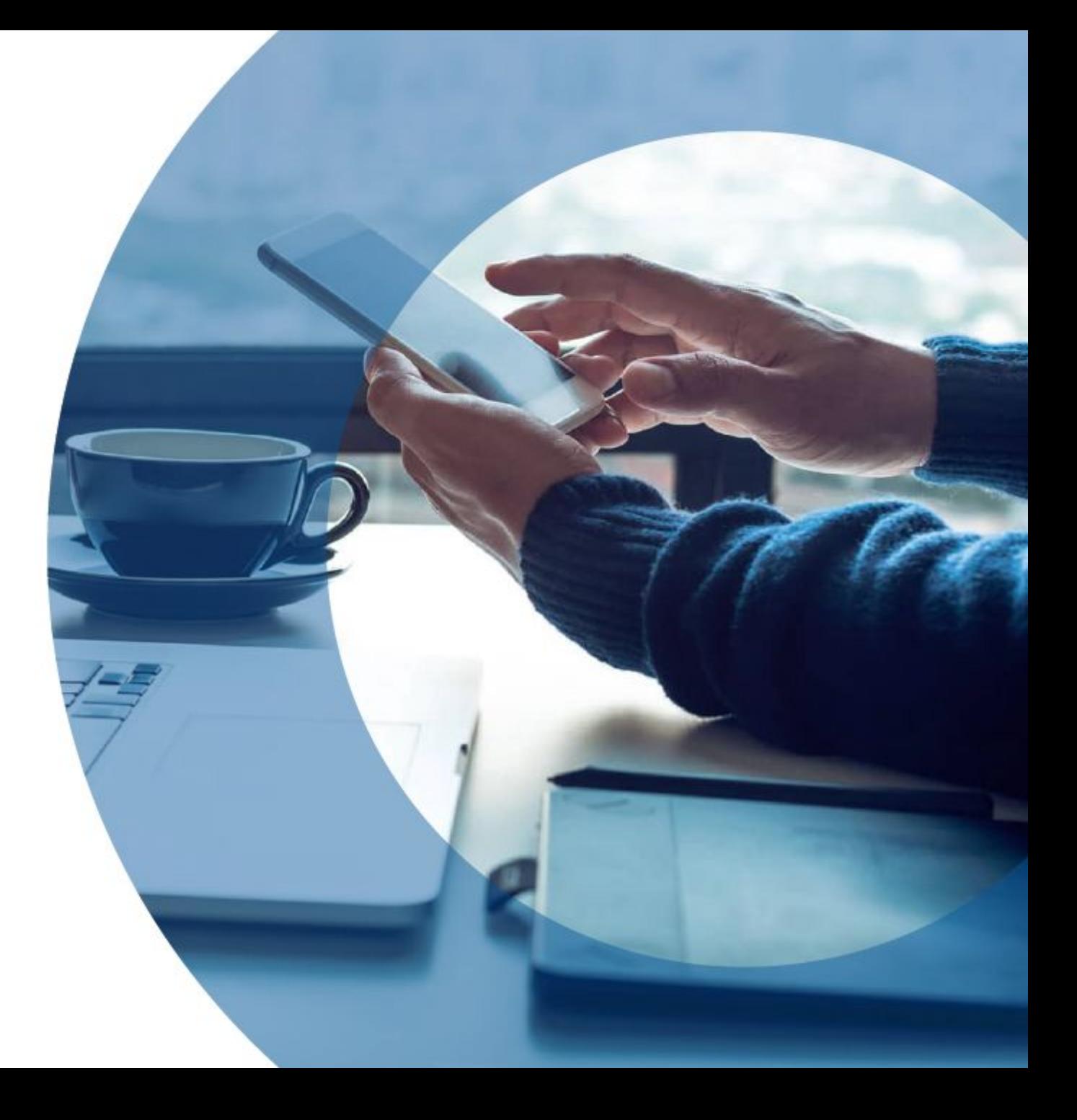

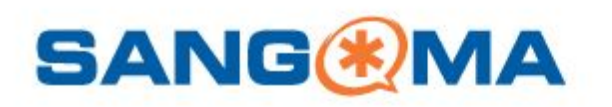

#### Stating the Obvious

- **EXTERN FIGULER 19 FIGULER 19 FIGULER 19 FIGULER 19 FIGULER 19 FIGULER 19 FIGULER 19 FIGULER 19 FIGULER 19 FIGULER 19 FIGULER 19 FIGULER 19 FIGULER 19 FIGULER 19 FIGULER 19 FIGULER 19 FIGULER 19 FIGULER 19 FIGULER 19 FIGUL**
- **You're much more likely to answer a call if you recognise** the…
	- Number
	- Caller ID
	- Area code

#### "Harmless" Cases

- **E** A call from an unknown number
- **E** Suspected spam callers
- **E** Telemarketers

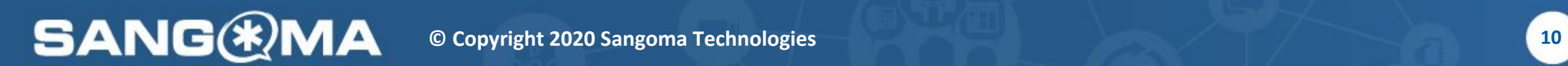

#### Dangerous Cases

**SANG** 

- **You get a call from the bank**
- "We have reason to believe someone has stolen your credit card information…"
- You may recognise the source, but you wouldn't know the person on the other end of the phone
- Other popular scenarios include but are not limited to:
	- IRS, delivery charge not paid, a warrant for your arrest

# How Does It Work?

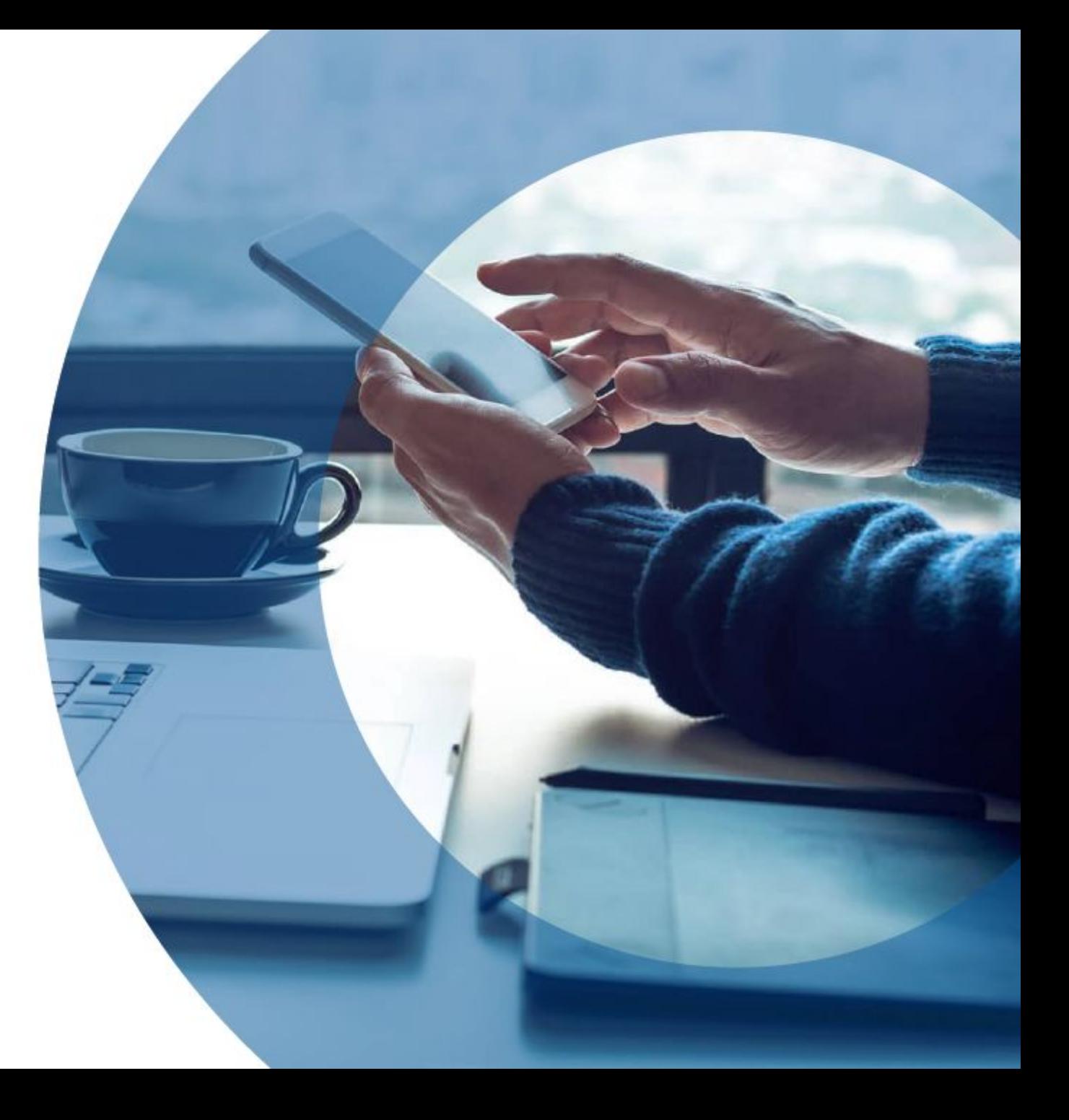

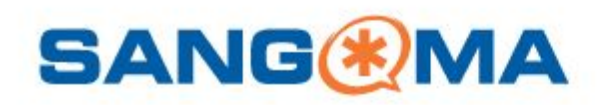

<https://transnexus.com/whitepapers/understanding-stir-shaken/>

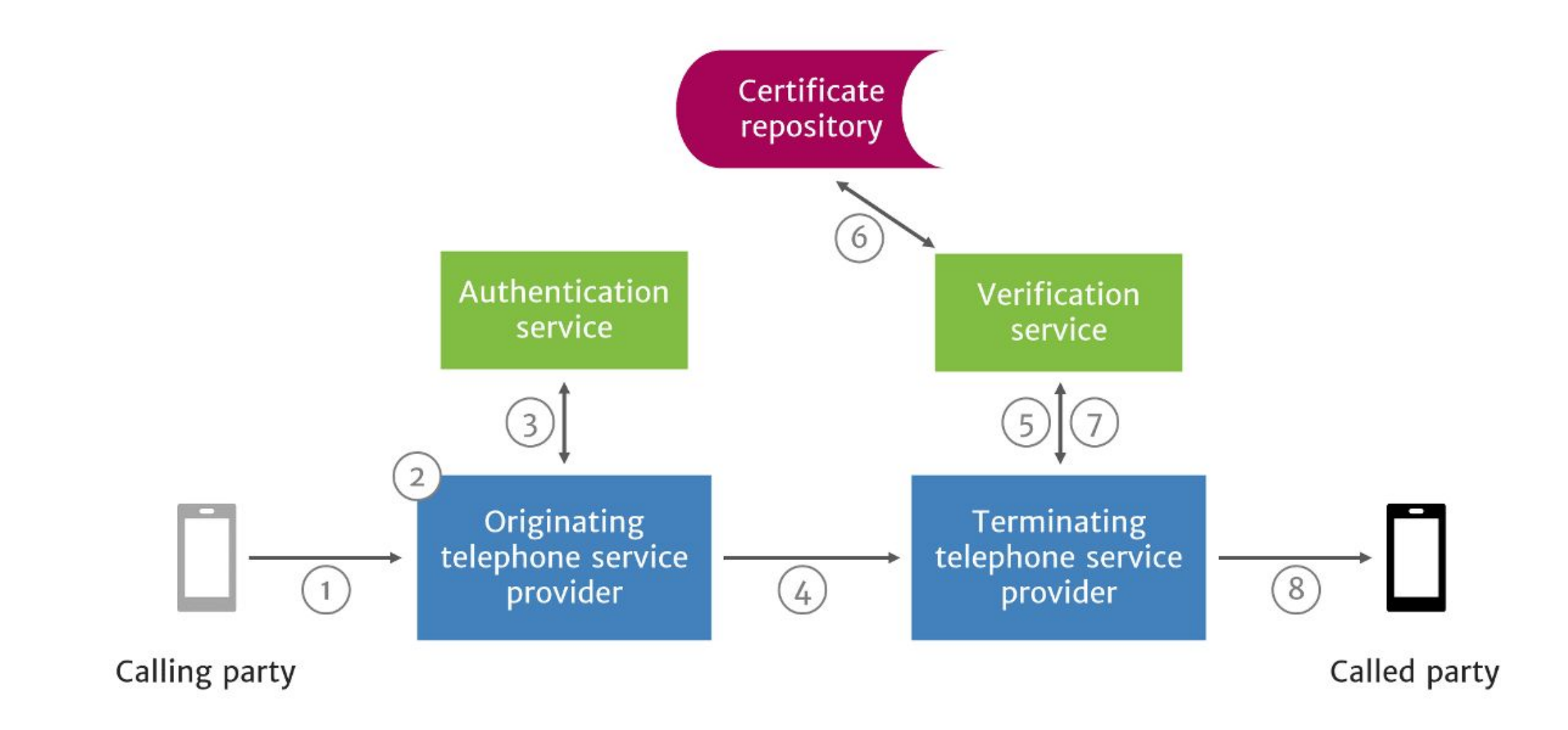

**SANG®MA** 

#### Attestation

**SANG** 

- **Done when an INVITE is received by the provider**
- **Three different levels** 
	- **Full Attestation (A)**: the provider authenticated the calling party and they are authorized to use the number
	- **Partial Attestation (B)**: the provider authenticated the call origination, but cannot verify if they are authorized to use the number
	- **Gateway Attestation (C)**: the provider authenticated where the call was received, but cannot authenticate the source

#### SIP Identity Header

- **E Contains STIR/SHAKEN information** 
	- Calling number
	- Called number(s)
	- Timestamp
	- Attestation

**SANG** 

- **Origination identifier**
- Other standard STIR/SHAKEN required fields

#### SIP Identity Header

<https://transnexus.com/whitepapers/understanding-stir-shaken/>

INVITE sip:18001234567@example.com:5060 SIP/2.0

Via: SIP/2.0/UDP example.com:5060

From: "Alice" <sip:14045266060@5.6.7.8:5060>;tag=123456789

To: "Bob" <sip:18001234567@1.2.3.4:5060>

Call-ID: 1-12345@5.6.7.8

CSeq: 1 INVITE

Max-Forwards: 70

#### Identity:

eyJhbGciOiAiRVMyNTYiLCJwcHQiOiAic2hha2VuIiwidHlwIjogInBhc3Nwb3J0IiwieDV1IjogImh0dHBzOi8vY2VydGlmaWNhdGVzLmNsZWFyaX AuY29tL2IxNWQ3Y2M5LTBmMjYtNDZjMi04M2VhLWEzZTYzYTgyZWMzYS83Y2M0ZGI2OTVkMTNlZGFkYTRkMWY5ODYxYjliODBmZS5jcnQi fQ.eyJhdHRlc3QiOiAiQSIsImRlc3QiOiB7InRuIjogWyIxNDA0NTI2NjA2MCJdfSwiaWF0IjogMTU0ODg1OTk4Miwib3JpZyI6IHsidG4iOiAiMTgw MDEyMzQ1NjcifSwib3JpZ2lkIjogIjNhNDdjYTIzLWQ3YWItNDQ2Yi04MjFkLTMzZDVkZWVkYmVkNCJ9.S\_vqkgCk88ee9rtk89P6a6ru0ncDfSrd b1GyK\_mJj-10hsLW-dMF7eCjDYARLR7EZSZwiu0fd4H\_QD\_9Z5U2bg;info=<https://certificates.clearip.com/b15d7cc9-0f26-46c2-83ea-a3e 63a82ec3a/7cc4db695d13edada4d1f9861b9b80fe.crt>alg=ES256;ppt=shaken

#### Verification

- **Identity header is used to verify the source**
- **The header and payload are BASE64 decoded**
- **The public certificate is obtained from a repository and** used to verify the signature
- **The chain of trust is then verified**

# How Does It Work In Asterisk?

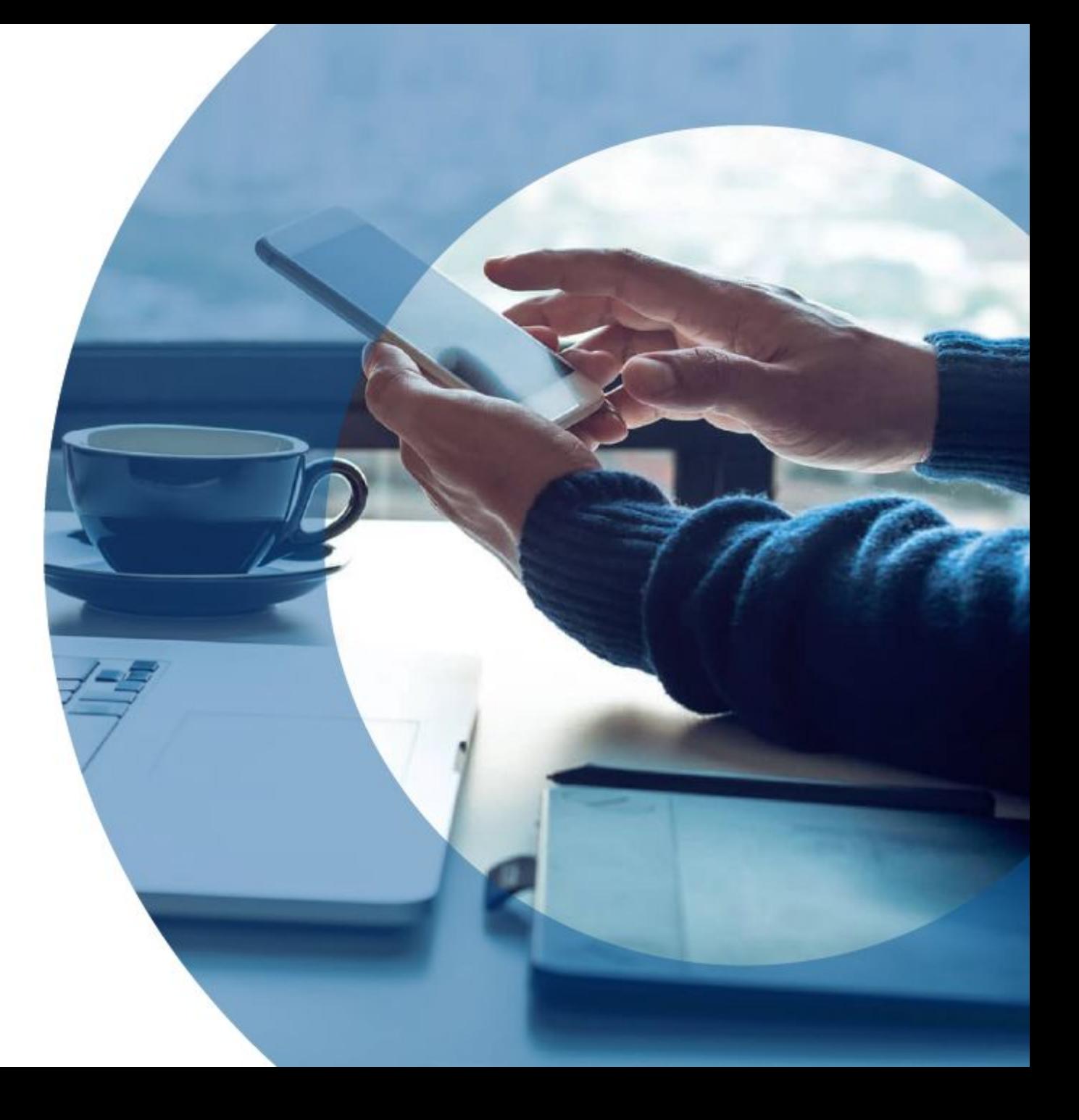

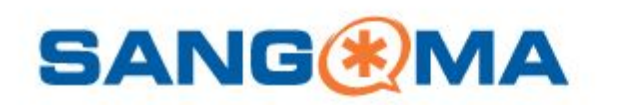

# New Configuration

- stir\_shaken.conf
- 3 different sections
	- general
	- certificate
	- store

## New Configuration - general

- **Exalt file**: path to the certificate authority certificate
- **Example 1 ca** path: path to the chain of trust
- **Exache\_max\_size:** the maximum size to use for caching public keys
	- **Puts a limit on how many downloaded public keys we store**

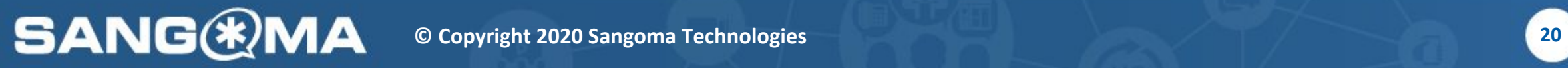

### New Configuration - general

- **Example 1 curl timeout:** the maximum amount of time (in seconds) to wait before timing out a cURL request
	- **EXTED Allows flexibility based on network**
- **E** signature timeout: the amount of time (in seconds) a signature will be considered valid
	- Uses the timestamp provided in the STIR/SHAKEN header

#### New Configuration - certificate

- **Path:** the path to the certificate
- **public\_key\_url**: the public key URL where the public key can be retrieved
- **Exaller id number:** the caller ID number to match on
	- Subject to change in the future
- **attestation**: the level of trust for this certificate
	- $A, B, or C$

#### New Configuration - store

#### **E** Future work

**SANG®MA** 

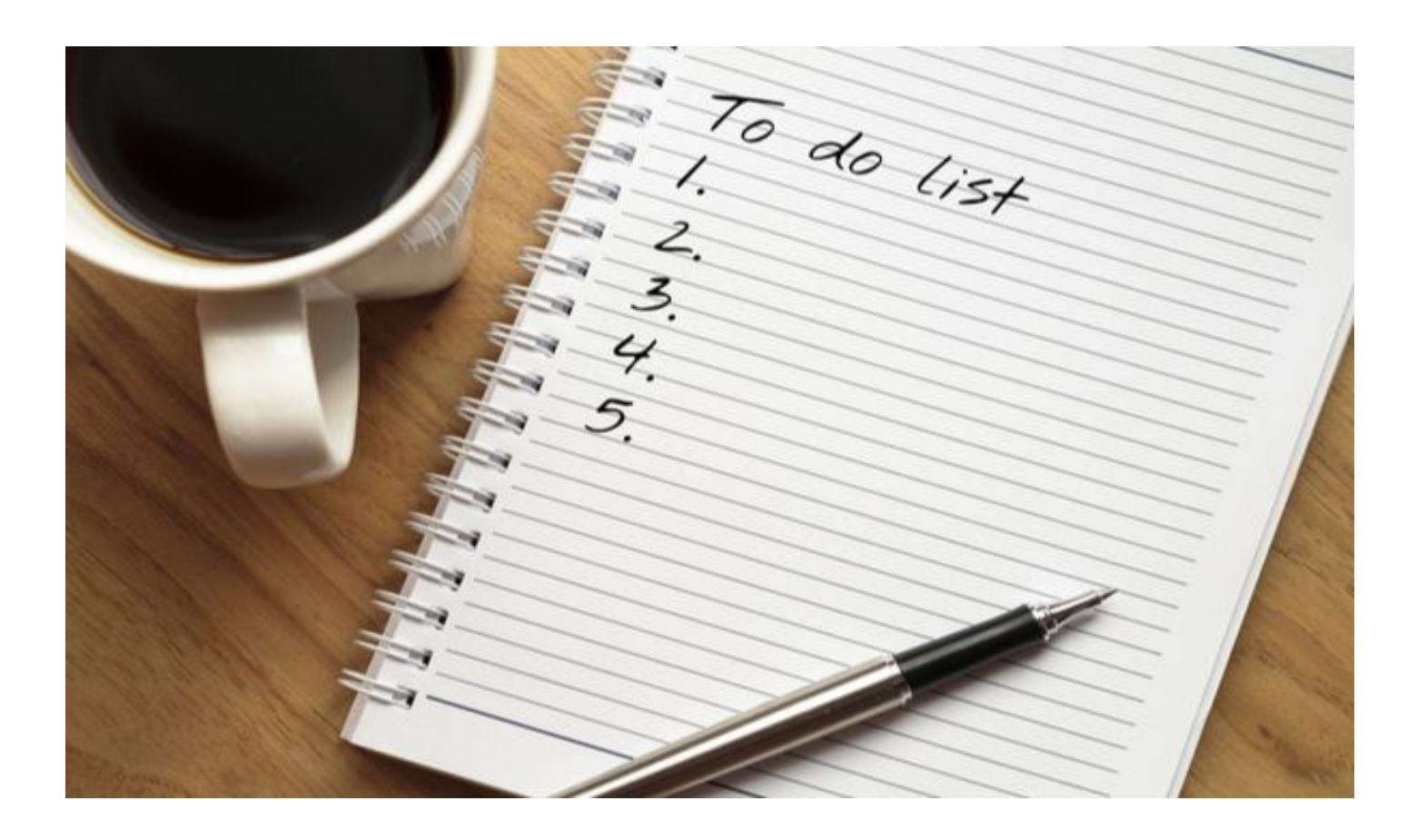

#### New Configuration - stir\_shaken.conf.sample

[general]

ca\_file=/etc/asterisk/stir/ca.crt

ca\_path=/etc/asterisk/stir/ca

cache max size=1000

curl timeout=2

signature timeout=15

[certificates]

type=store

path=/etc/asterisk/stir

**SANG(\*)** 

public\_key\_url=http://mycompany.com/**\${CERTIFICATE}**.pub

[alice] type=certificate path=/etc/asterisk/stir/alice.crt public\_key\_url=http://mycompany.com/alice.pub caller id number=1234567 attestation=B origid=MyAsterisk

**© Copyright 2020 Sangoma Technologies 24**

# New Configuration - pjsip

- To make use of the stuff we just covered...
- **· STIR/SHAKEN support needs to be enabled**
- Support is enabled **per endpoint**
- **E** Applies to inbound and outbound
- In pjsip.conf…
	- [my endpoint] stir shaken=yes

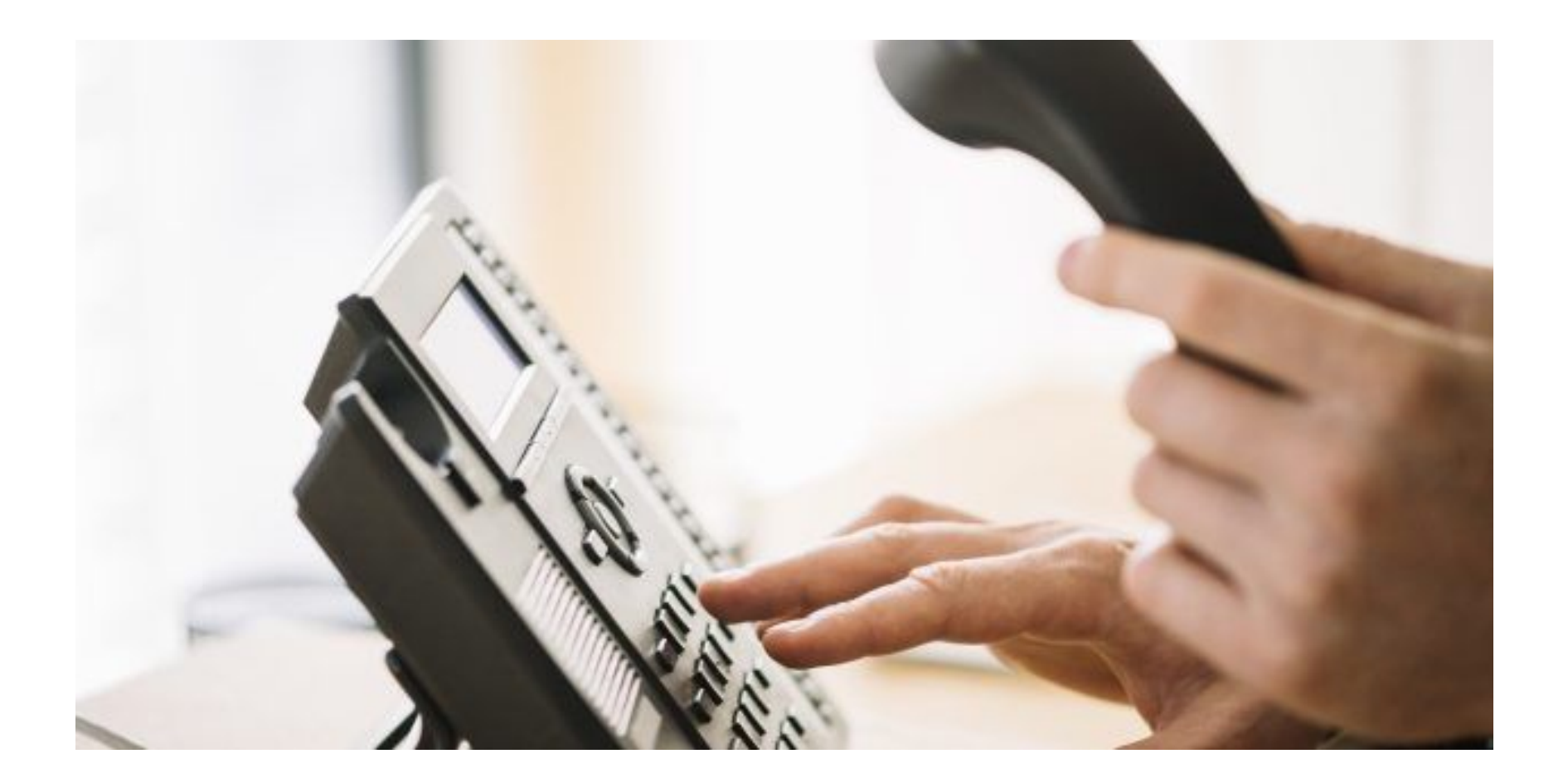

**SANG®MA © Copyright 2020 Sangoma Technologies 26**

- **Much simpler than inbound INVITEs**
- We have an endpoint (1234)
- **E** Before anything else, enable STIR/SHAKEN support!

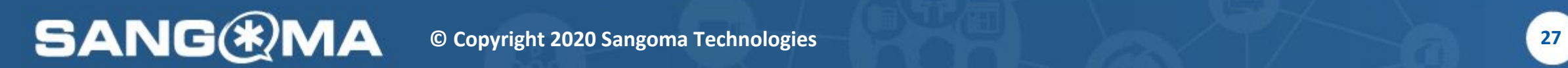

#### **Example 1 stir\_shaken.confineeds some information to let Asterisk** know what to do

[my\_cert]

type=certificate

path=/path/to/my\_cert.crt

public\_key\_url=http://example.com/my\_pub\_cert.crt

**caller\_id\_number=1234**

attestation=B

origid=MyAsterisk

**SANG®MA** 

- If you want to generate some certificates for testing...
	- <https://github.com/asipto/secsipidx/>
	- openssl ecparam -name prime256v1 -genkey -noout -out ec256-private.pem
	- openssl ec -in ec256-private.pem -pubout -out ec256-public.pem

- With STIR/SHAKEN support enabled and the mappings in place, Asterisk handles the rest
- **On outbound calls from 1234, an Identity header is added** to the SIP message

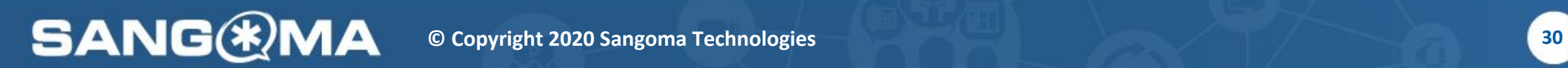

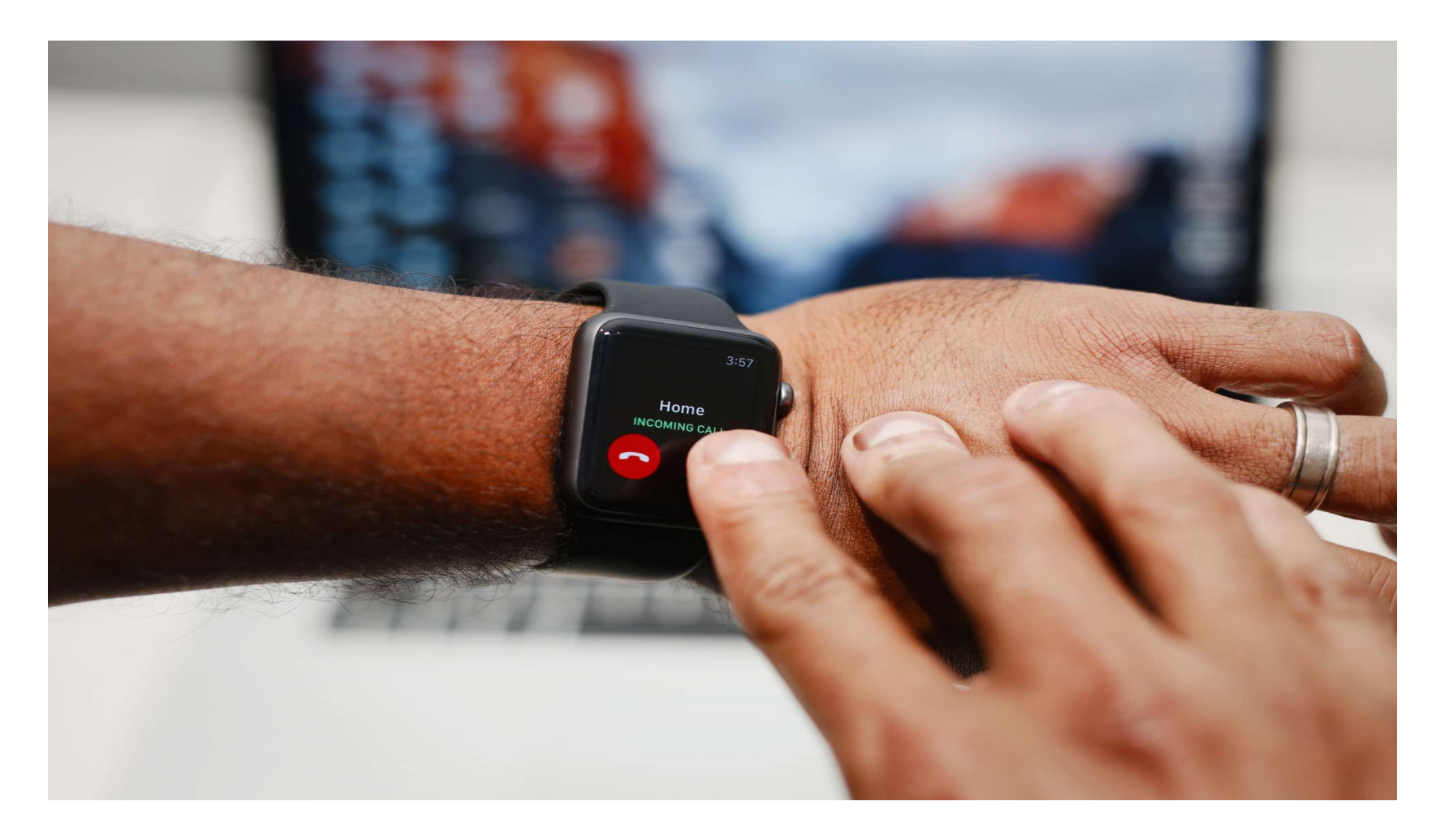

**SANG®MA © Copyright 2020 Sangoma Technologies 31**

- More involved than outbound INVITEs
- **Outbound INVITEs just add Identity header**
- **EXPERIGHT Asterisk actually needs to do verification**

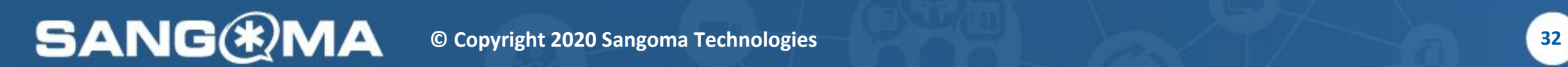

- **We MUST have an Identity header**
- Contains all the information we need to verify a call

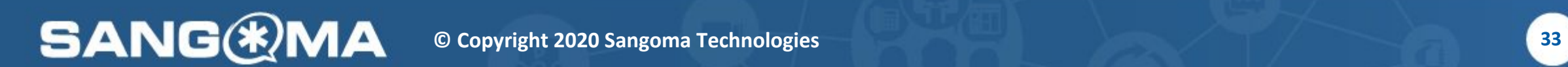

- **Identity header contains a JSON web token** 
	- **•** header.payload.signature
- Full format is…

<encoded header>.<encoded payload>.<signature>;info=<public key URL>alg=ES256;ppt=shaken

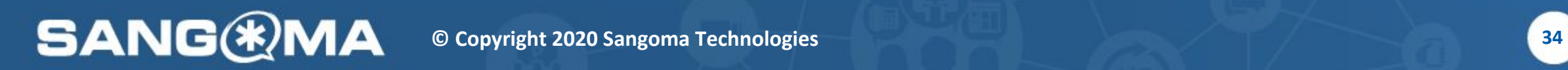

#### Inbound INVITE - header

<https://transnexus.com/whitepapers/understanding-stir-shaken/>

INVITE sip:18001234567@example.com:5060 SIP/2.0

Via: SIP/2.0/UDP example.com:5060

From: "Alice" <sip:14045266060@5.6.7.8:5060>;tag=123456789

To: "Bob" <sip:18001234567@1.2.3.4:5060>

Call-ID: 1-12345@5.6.7.8

CSeq: 1 INVITE

Max-Forwards: 70

Identity:

eyJhbGciOiAiRVMyNTYiLCJwcHQiOiAic2hha2VuIiwidHlwIjogInBhc3Nwb3J0IiwieDV1IjogImh0dHBzOi8vY2VydGlmaWNhdGVzLmNsZWFyaX AuY29tL2IxNWQ3Y2M5LTBmMjYtNDZjMi04M2VhLWEzZTYzYTgyZWMzYS83Y2M0ZGI2OTVkMTNlZGFkYTRkMWY5ODYxYjliODBmZS5jcnQi fQ.eyJhdHRlc3QiOiAiQSIsImRlc3QiOiB7InRuIjogWyIxNDA0NTI2NjA2MCJdfSwiaWF0IjogMTU0ODg1OTk4Miwib3JpZyI6IHsidG4iOiAiMTgw MDEyMzQ1NjcifSwib3JpZ2lkIjogIjNhNDdjYTIzLWQ3YWItNDQ2Yi04MjFkLTMzZDVkZWVkYmVkNCJ9.S\_vqkgCk88ee9rtk89P6a6ru0ncDfSrd b1GyK\_mJj-10hsLW-dMF7eCjDYARLR7EZSZwiu0fd4H\_QD\_9Z5U2bg;info=<https://certificates.clearip.com/b15d7cc9-0f26-46c2-83ea-a3e 63a82ec3a/7cc4db695d13edada4d1f9861b9b80fe.crt>alg=ES256;ppt=shaken

# Inbound INVITE - header

- **Header is BASE64 encoded**
- **Example 1 Contains 4 fields we care about** 
	- **alg**: the encryption algorithm (must be **ES256**)
	- **ppt**: the extension (must be **shaken**)
	- **typ**: the token type (must be **passport**)
	- **EXEL**: the location of the certificate used to sign the token

# Inbound INVITE - payload

<https://transnexus.com/whitepapers/understanding-stir-shaken/>

INVITE sip:18001234567@example.com:5060 SIP/2.0

Via: SIP/2.0/UDP example.com:5060

From: "Alice" <sip:14045266060@5.6.7.8:5060>;tag=123456789

To: "Bob" <sip:18001234567@1.2.3.4:5060>

Call-ID: 1-12345@5.6.7.8

CSeq: 1 INVITE

Max-Forwards: 70

Identity:

eyJhbGciOiAiRVMyNTYiLCJwcHQiOiAic2hha2VuIiwidHlwIjogInBhc3Nwb3J0IiwieDV1IjogImh0dHBzOi8vY2VydGlmaWNhdGVzLmNsZWFyaX AuY29tL2IxNWQ3Y2M5LTBmMjYtNDZjMi04M2VhLWEzZTYzYTgyZWMzYS83Y2M0ZGI2OTVkMTNlZGFkYTRkMWY5ODYxYjliODBmZS5jcnQi fQ.eyJhdHRlc3QiOiAiQSIsImRlc3QiOiB7InRuIjogWyIxNDA0NTI2NjA2MCJdfSwiaWF0IjogMTU0ODg1OTk4Miwib3JpZyI6IHsidG4iOiAiMTgw MDEyMzQ1NjcifSwib3JpZ2lkIjogIjNhNDdjYTIzLWQ3YWItNDQ2Yi04MjFkLTMzZDVkZWVkYmVkNCJ9.S\_vqkgCk88ee9rtk89P6a6ru0ncDfSrd b1GyK\_mJj-10hsLW-dMF7eCjDYARLR7EZSZwiu0fd4H\_QD\_9Z5U2bg;info=<https://certificates.clearip.com/b15d7cc9-0f26-46c2-83ea-a3e 63a82ec3a/7cc4db695d13edada4d1f9861b9b80fe.crt>alg=ES256;ppt=shaken

#### **SANG(\*) © Copyright 2020 Sangoma Technologies 37**

# Inbound INVITE - payload

- **Payload is BASE64 encoded**
- **Example 1 Contains 3 fields we care about** 
	- **attest**: the attestation level (must be **A**, **B**, or **C**)
	- **iat:** the timestamp from when the token was created
	- **orig:** the calling number or identifier
		- **tn**: the transaction number

**SANG** 

# Inbound INVITE - signature

<https://transnexus.com/whitepapers/understanding-stir-shaken/>

INVITE sip:18001234567@example.com:5060 SIP/2.0

Via: SIP/2.0/UDP example.com:5060

From: "Alice" <sip:14045266060@5.6.7.8:5060>;tag=123456789

To: "Bob" <sip:18001234567@1.2.3.4:5060>

Call-ID: 1-12345@5.6.7.8

CSeq: 1 INVITE

Max-Forwards: 70

Identity:

eyJhbGciOiAiRVMyNTYiLCJwcHQiOiAic2hha2VuIiwidHlwIjogInBhc3Nwb3J0IiwieDV1IjogImh0dHBzOi8vY2VydGlmaWNhdGVzLmNsZWFyaX AuY29tL2IxNWQ3Y2M5LTBmMjYtNDZjMi04M2VhLWEzZTYzYTgyZWMzYS83Y2M0ZGI2OTVkMTNlZGFkYTRkMWY5ODYxYjliODBmZS5jcnQi fQ.eyJhdHRlc3QiOiAiQSIsImRlc3QiOiB7InRuIjogWyIxNDA0NTI2NjA2MCJdfSwiaWF0IjogMTU0ODg1OTk4Miwib3JpZyI6IHsidG4iOiAiMTgw MDEyMzQ1NjcifSwib3JpZ2lkIjogIjNhNDdjYTIzLWQ3YWItNDQ2Yi04MjFkLTMzZDVkZWVkYmVkNCJ9.S\_vqkgCk88ee9rtk89P6a6ru0ncDfSrd b1GyK\_mJj-10hsLW-dMF7eCjDYARLR7EZSZwiu0fd4H\_QD\_9Z5U2bg;info=<https://certificates.clearip.com/b15d7cc9-0f26-46c2-83ea-a3e 63a82ec3a/7cc4db695d13edada4d1f9861b9b80fe.crt>alg=ES256;ppt=shaken

- **If everything is present, Asterisk can determine if call was** spoofed
- **· STIR/SHAKEN support must be enabled on endpoint**

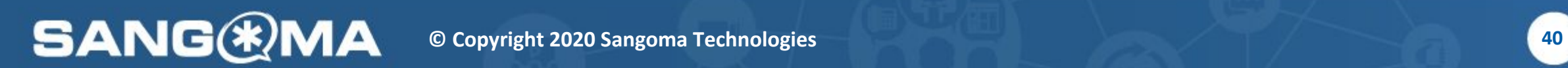

- **Executor Reasons verification can fail** 
	- **No STIR/SHAKEN information is available**
	- **A field does not have the required value**
	- **The token is expired**
	- **The signature does not work with provided key**
	- Caller ID mismatch

**SANG** 

- **The verification result can be queried in dialplan**
- New dialplan function: STIR SHAKEN()
- **· Has two different variations**

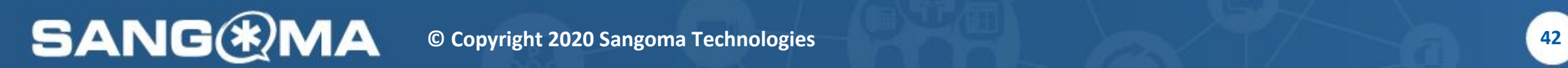

#### • STIR SHAKEN(count)

- **EXECT FIGHT FIRM THE CONTENT FIGHT FIGHT FIGHT FIGHT FIGHT FIGHT FIGHT FIGHT FIGHT FIGHT FIGHT FIGHT FIGHT FIGHT FIGHT FIGHT FIGHT FIGHT FIGHT FIGHT FIGHT FIGHT FIGHT FIGHT FIGHT FIGHT FIGHT FIGHT FIGHT FIGHT FIGHT FIGHT**
- Useful for the other variation

exten => example,NoOp(Number of STIR/SHAKEN identities: \${STIR\_SHAKEN(count)})

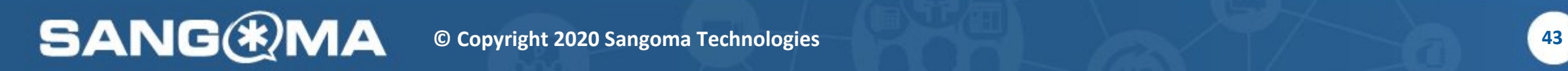

**SANG** 

#### • STIR SHAKEN(index, field)

- **EXECT:** Returns information about a specific result
- **Index based (0 being the first entry)**
- **Three possible values for field** 
	- **EXECUTE: identity:** the STIR/SHAKEN identity
	- **attestation**: the attestation level (**A**, **B**, or **C**)
	- **verification\_result**: the verification result

- **E** verification result can be used to determine what to do with a channel after verification has been performed
- **Possible results**

**SANG** 

- **Verification not present**
- **Signature failed**
- **Verification mismatch**
- **Verification passed**

- **Easy to pass a call through**
- **Flexible call handling**
- **EXA** Full control over dialplan call flow

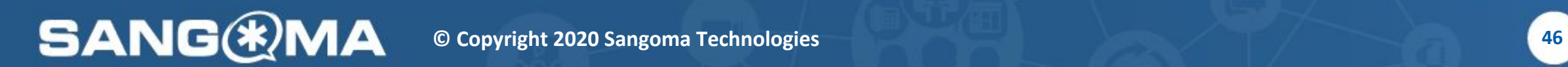

same => n,NoOp(Identity \${STIR\_SHAKEN(0, identity)} has attestation level \${STIR\_SHAKEN(0, attestation)}) same => n,NoOp(Verification result - \${STIR\_SHAKEN(0, verification\_result)})

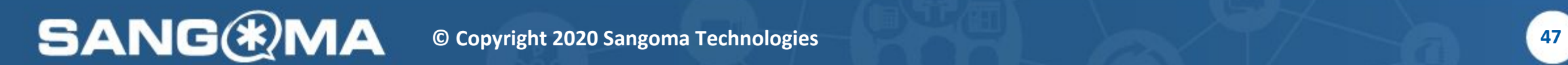

#### Future Work

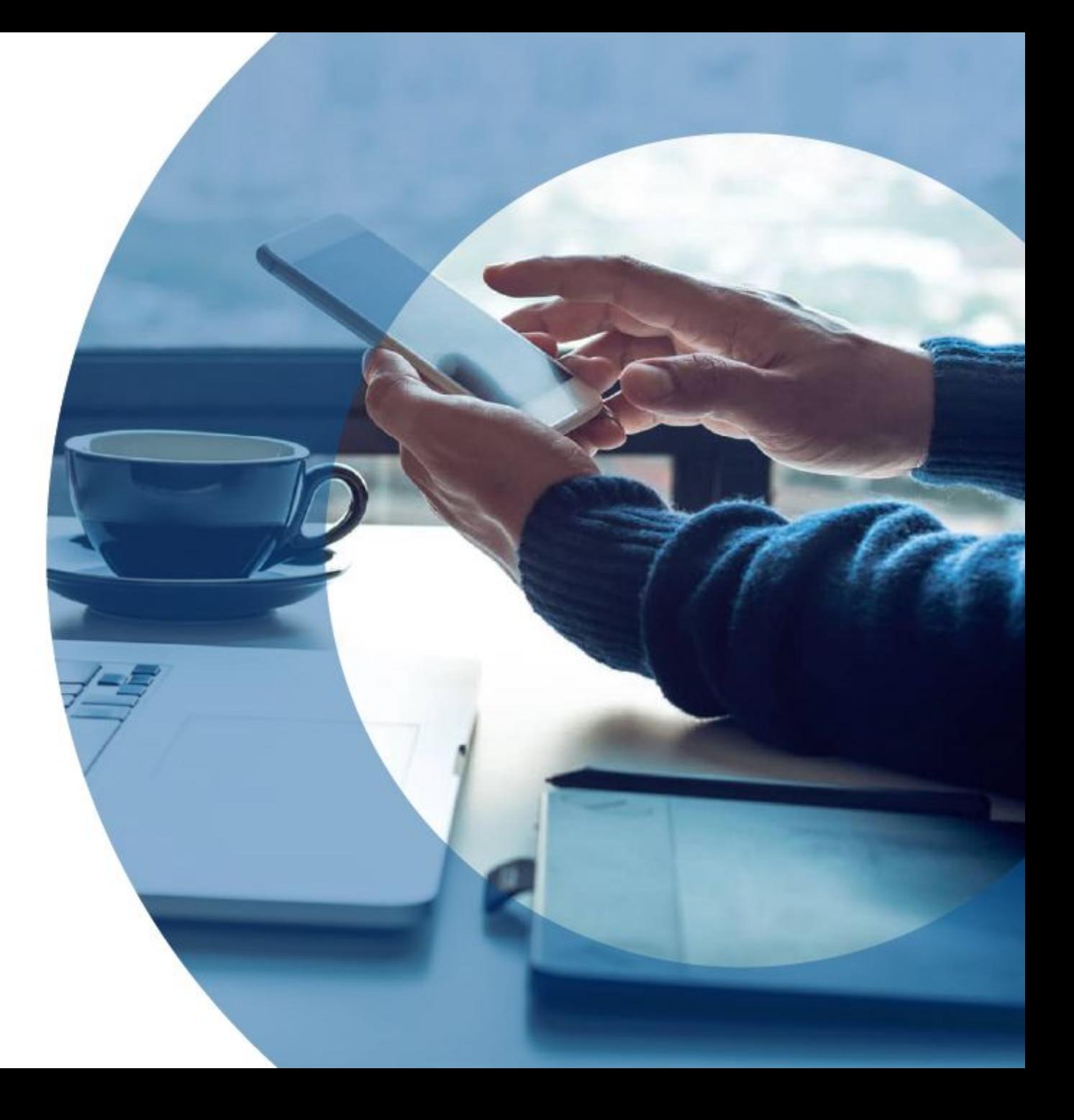

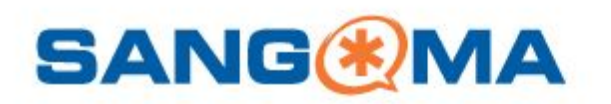

#### Certificate Stores

- Configuration is set up for a "store" of certificates
- **Reads in a directory and processes each certificate in the** directory

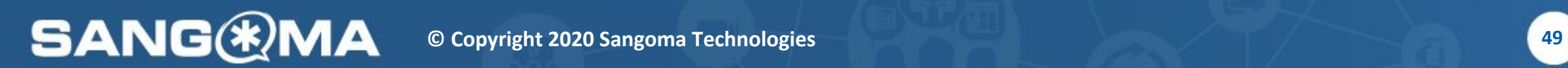

#### Caller ID Ranges and Lists

**EXT Allow for more than one caller ID per certificate via a range** or list mechanism

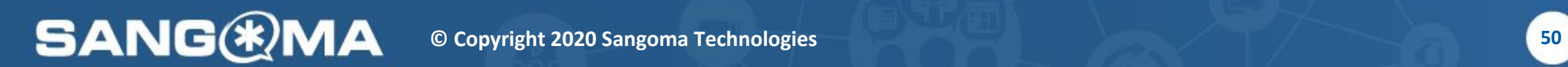

#### Caller ID On Certificate

- **E** As a follow up to caller ID ranges
- Caller ID numbers should be fetched from the certificate itself
- No need to specify caller ID number via configuration

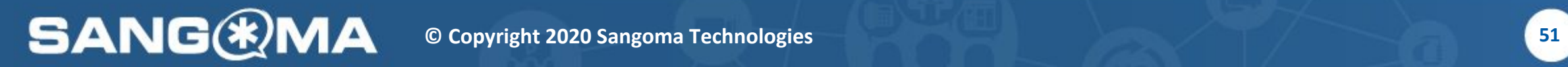

#### Thank You!

[bford@sangoma.com](mailto:jmachi@sangoma.com)

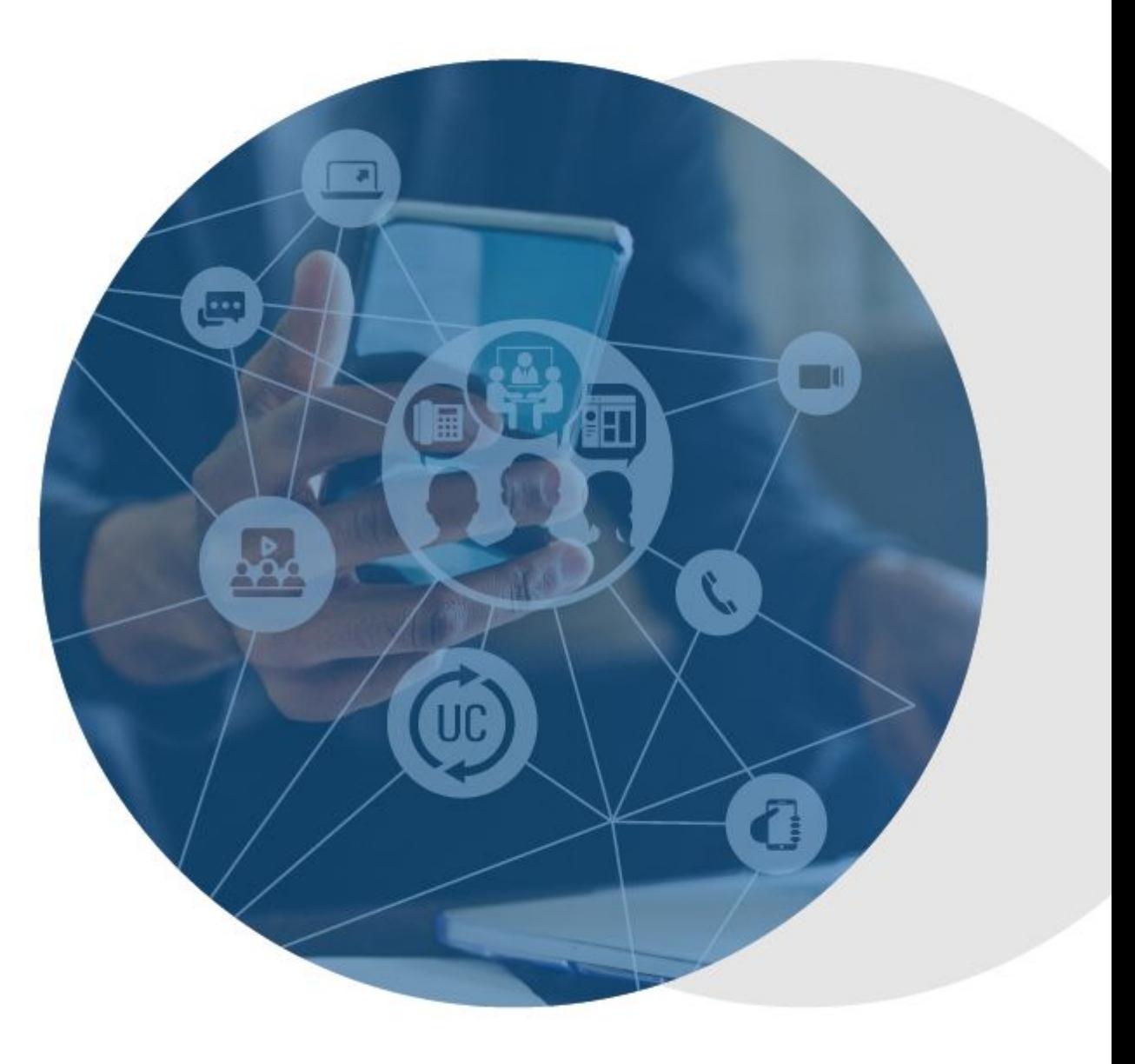

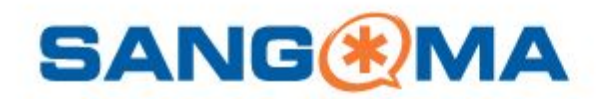